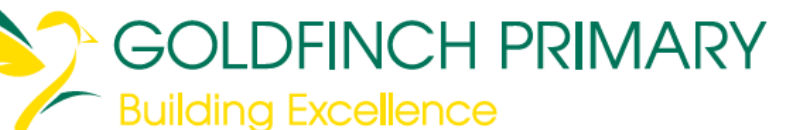

# **Year 5 Newsletter**

**Ewitter** 

@GoldfinchPrmry Friday, 16th October 2020

#### Dear Families,

We are nearing the end of this half term and we continue to be impressed with the children's progress. We have now completed our Golden Write, where the children created their own version of The Lost Thing, with some incredible creatures! Our final text of this half term is Firebird (see below). It is fantastic that most children are reading every day at home and practicing their maths skills on Mathletics.

#### **'Firebird' by Saviour Pirotta**

 a beautifully illustrated version of this epic quest, which has the Firebird is a traditional Russian folk tale which has been retold in many different ways. Our text for the remainder of this half term is

children enthralled! They have written some beautiful descriptions of the dazzling creature, using expanded noun phrases, and provided advice to Prince Ivan on how he should go about catching it.

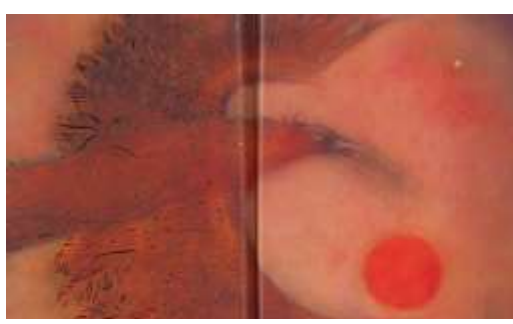

#### **How you can help your child at home** ֖֖֖֖֖֖֖֖֖֖֖֖֖֚֚֚֚֚֚֚֚֚֚֚֚֚֚֚֚֚֚֬֝֝֓֞֓֡֬֓֝֓֬֝֓֬֝֓֬֝֓֬֝֓֬֝֓֬֝֓֬

### **Reading**

Please encourage your child to read as much as possible at home and try to ask them questions about what they are reading.

In **Neptune class** home reading books are **changed** every **Tuesday** and **Friday**. We are asking the children to only bring their bags to school on these days. Please sign your child's Reading Record book every time you read with them.

The children take home a book of their choice for independent reading. They should write in their reading record each time they read their book and include comments about what they like about the characters and story, or maybe a key fact, if they are reading a non-fiction book!

#### **Maths**

Encourage your child to use **Mathletics** and **Times Tables Rock Stars** to support their learning in Maths. Please contact the class teacher if you have any difficulties logging on

### **Homework**

Homework is currently being set on Google Classroom and Mathletics. Tasks are set each Friday and should be completed by the following Wednesday as usual. Please ensure your child is logging on the complete their home learning!

#### **Maths – Addition and Subtraction**

We are practicing our skills in addition and subtraction, using place value grids, expanded notation and column methods. We have also been working on strategies for solving worded problems and explaining our thinking with reasoning tasks, such as find the missing number and spot the mistake!

### **Reminders and important dates:**

#### **Learning from home**

Children will be learning from home on Wednesday 21st and Thursday 22<sup>nd</sup> October. Children must be able to access the learning set for them on Google Classroom. They will also have a Google Meet meeting with their class teacher on each of these days at 2.30pm to check their progress and provide support with the learning as required.

#### **Last day of term**

Please be also aware that **the last day of term** is **Thursday 22nd October**.

#### **Water bottles**

Please make sure that you child brings a **named** water bottle to school each day. This is vital as we do not yet have the provision for water fountains in every part of the school and this ensures that your child can have a drink regularly through the day.

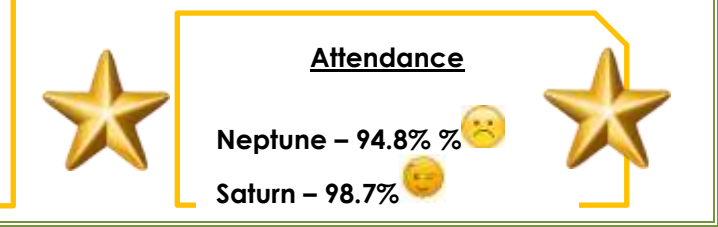

## Helpful links for supporting your child's learning at home:

### **Google Classroom <https://classroom.google.com/>**

In Year 5, some home learning will be set on Google Classroom. Please ensure that your child is able to access this at home, ideally on a PC, laptop or tablet (accessing via a phone is more difficult for completing assignments). The children all have an individual log in, which will be pasted inside their homework folder. If they have any difficulties with accessing or completing the work, please get in touch with the class teacher.

### Mathletics/

### **Mathletics <https://login.mathletics.com/>**

The children are already familiar with Mathletics and should use it regularly to support their learning in maths. Some home learning will also be set on Mathletics. Your child's log in details are pasted in the homework folder.

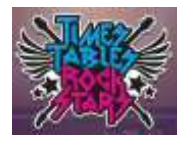

### **Times Tables Rock Stars**

**<https://play.ttrockstars.com/auth/school/student>**

Your child also has a log in for Times Tables Rock Stars, which they should use regularly for practicing multiplication. Their log in details in are pasted in the homework folder.

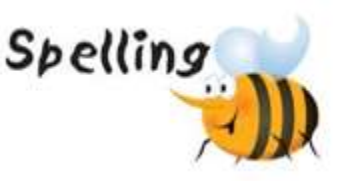

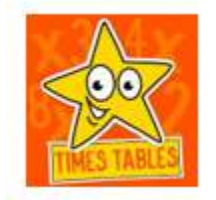

**Spellings** 

https://spellingframe.co.uk/

### Times Tables - Hit the Button

https://www.topmarks.co.uk/maths-games/hit-the-button

Online story time https://www.storylineonline.net/

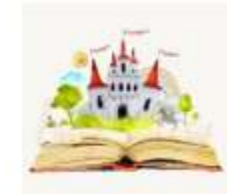

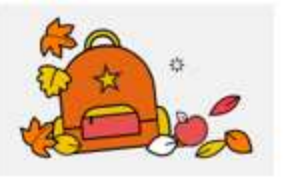

**Online lessons** - BBC Bitesize

https://www.bbc.co.uk/bitesize/levels/zbr9wmn